# Hashing Chapter 5 in Weiss CSE 373 Data Structures and Algorithms Ruth Anderson

# Today's Outline

- Announcements
  - Homework #4 due Fri, Nov 5 at the beginning of
- Today's Topics:
  - Disjoint Sets & Dynamic Equivalence
  - Hashing

11/03/2010

| Hash Tables                                                                                                    |              |
|----------------------------------------------------------------------------------------------------|--------------|
| <ul> <li>Constant time accesses!</li> <li>A hash table is an array of some fixed size, usually a prime number.</li> <li>General idea:  hash function: h(K)</li> </ul> | hash table 0 |
| key space (e.g., integers, strings)  TableSiz                                                                                                    | ze –1 []     |
| 11/03/2010                                                                                                    | 3            |

# **Hash Tables**

Key space of size M, but we only want to store subset of size N, where N << M.

- Keys are identifiers in programs. Compiler keeps track of them in a symbol table.
- Keys are student names. We want to look up student records quickly by name.
- Keys are chess configurations in a chess playing program.
- Keys are URLs in a database of web pages.

11/03/2010 4

| Example                                         | e |
|-------------------------------------------------|---|
|                                                 | 0 |
| <ul><li>key space = integers</li></ul>          | 1 |
| • TableSize = 10                                | 2 |
|                                                 | 3 |
| • $\mathbf{h}(\mathbf{K}) = \mathbf{K} \mod 10$ | 4 |
|                                                 | 5 |
| • <b>Insert</b> : 7, 18, 41, 94                 | 6 |
|                                                 | 7 |
|                                                 | 8 |
|                                                 | 9 |
|                                                 |   |
| 11/03/2010                                      | 5 |

| <ul><li>key space =</li><li>TableSize =</li></ul> | · ·       | 0      |  |
|---------------------------------------------------|-----------|--------|--|
| • <b>h</b> (K) = K m                              |           | 1<br>2 |  |
| • Insert: 7, 1                                    |           | 3<br>4 |  |
| 1 msert. 7, 10, 41                                | 0, 41, 54 | 5      |  |

#### **Hash Functions**

- 1. simple/fast to compute,
- 2. Avoid collisions
- 3. have keys distributed evenly among cells.

Perfect Hash function:

11/03/2010

#### Sample Hash Functions:

- key space = strings
- $s = s_0 s_1 s_2 \dots s_{k-1}$
- 1.  $h(s) = s_0 \mod TableSize$
- 2.  $h(s) = \left(\sum_{i=0}^{k-1} s_i\right)$  mod TableSize
- 3.  $h(s) = \left(\sum_{i=0}^{k-1} s_i \cdot 37^{-i}\right) \mod Table Size$

11/03/2010

Designing a Hash Function for web URLs

$$s = s_0 \ s_1 \ s_2 \dots s_{k-1}$$

Issues to take into account:

h(s) =

Student Activity

**Collision Resolution** 

**Collision**: when two keys map to the same location in the hash table.

Two ways to resolve collisions:

- 1. Separate Chaining
- 2. Open Addressing (linear probing, quadratic probing, double hashing)

11/03/2010

#### **Separate Chaining**

11/03/2010

42

11

Separate chaining: All keys that map to the same hash value are kept in a list ("bucket").

## Analysis of find

• The load factor,  $\lambda$ , of a hash table is the ratio:

 $\frac{N}{N}$   $\leftarrow$  no. of elements

 $M \leftarrow table size$ 

For separate chaining,  $\lambda = \text{average \# of elements in a }$  bucket

- · unsuccessful:
- successful:

11/03/2010 12

#### How big should the hash table be?

• For Separate Chaining:

11/03/2010

3/2010

## tableSize: Why Prime?

- Suppose
  - data stored in hash table: 7160, 493, 60, 55, 321, 900, 810
  - tableSize = 10 data hashes to 0, 3, <u>0</u>, 5, 1, <u>0</u>, <u>0</u>

- tableSize = 11 data hashes to 10, 9, 5, 0, 2, <u>9</u>, 7 Real-life data tends to have a pattern

Being a multiple of 11 is usually *not* the pattern ©

14

11/03/2010

## **Open Addressing**

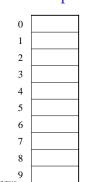

13

• Linear Probing: after checking spot h(k), try spot h(k)+1, if that is full, try h(k)+2, then h(k)+3, etc.

15

17

# Terminology Alert!

"Open Hashing" "Closed Hashing" equals equals "Separate Chaining" "Open Addressing"

Weiss

11/03/2010

# **Linear Probing**

f(i) = i

• Probe sequence:

 $\begin{array}{ll} 0^{th} \ probe = \ h(k) \ mod \ TableSize \\ 1^{th} \ probe = (h(k)+1) \ mod \ TableSize \\ 2^{th} \ probe = (h(k)+2) \ mod \ TableSize \\ & \ldots \\ i^{th} \ probe = (h(k)+i) \ mod \ TableSize \end{array}$ 

11/03/2010

## Linear Probing – Clustering

no collision

no collision

UNICIPATION DEPOSITION DEPOSITION DEPO

#### Load Factor in Linear Probing

- For any  $\lambda < 1$ , linear probing will find an empty slot
- Expected # of probes (for large table sizes)
  - successful search:

$$\frac{1}{2}\left(1+\frac{1}{(1-\lambda)}\right)$$

unsuccessful search:

$$\frac{1}{2}\left(1+\frac{1}{(1-\lambda)^2}\right)$$

- $\frac{1}{2} \Biggl( 1 + \frac{1}{(1-\lambda)^2} \Biggr)$  Linear probing suffers from *primary clustering*
- Performance quickly degrades for  $\lambda > 1/2$

11/03/2010

19

#### **Quadratic Probing**

 $f(i) = i^2$ 

Less likely to encounter Primary Clustering

· Probe sequence:

```
0^{th} probe = h(k) mod TableSize
1^{th} probe = (h(k) + 1) mod TableSize
2^{th} probe = (h(k) + 4) mod TableSize
3^{th} probe = (h(k) + 9) mod TableSize
```

 $i^{th}$  probe =  $(h(k) + i^2)$  mod TableSize

11/03/2010

20

#### **Quadratic Probing** 0 1 Insert: 89 2 18 3 49 58 4 79 6 7 8 11/03/2010 21

#### **Quadratic Probing:** • $h(k) = k \mod 7$ 0 · Perform these inserts: - Insert(65) 2 93 3 - Insert(10) 4 - Insert(47) 5 6 76 11/03/2010

#### **Quadratic Probing Example** insert(76) insert(40) insert(48) insert(55) insert(5) 40%7 = 5 5%7 = 5 76%7 = 648%7 = 655%7 = 6 But... insert(47) 47%7 = 511/03/2010 23

#### **Quadratic Probing:** Success guarantee for $\lambda < \frac{1}{2}$ If size is prime and $\lambda < \frac{1}{2}$ , then quadratic probing will find an empty slot in size/2 probes or fewer. - show for all 0 ≤ i,j ≤ size/2 and i ≠ j $(h(x) + i^2) \mod size \neq (h(x) + j^2) \mod size$ - by contradiction: suppose that for some $i \neq j$ : $(h(x) + i^2)$ mod size = $(h(x) + j^2)$ mod size $\Rightarrow$ i<sup>2</sup> mod size = j<sup>2</sup> mod size $\Rightarrow (i^2 - j^2) \text{ mod size} = 0$ $\Rightarrow [(i + j)(i - j)] \text{ mod size} = 0$ BUT size does not divide (i-j) or (i+j) 11/03/2010 24

## **Quadratic Probing: Properties**

- For any  $\lambda < \frac{1}{2}$ , quadratic probing will find an empty slot; for bigger  $\lambda$ , quadratic probing may find a slot
- Quadratic probing does not suffer from *primary* clustering: keys hashing to the same *area* are not bad
- But what about keys that hash to the same spot?
  - Secondary Clustering!

11/03/2010

25

#### **Double Hashing**

f(i) = i \* g(k)

where g is a second hash function

· Probe sequence:

```
0^{th} \text{ probe} = h(k) \text{ mod TableSize}
```

 $1^{th}$  probe = (h(k) + g(k)) mod TableSize

 $2^{th}$  probe = (h(k) + 2\*g(k)) mod TableSize

 $3^{th} probe = (h(k) + 3*g(k)) mod TableSize$ 

. . .

 $i^{th}$  probe =  $(h(\underline{k}) + i*g(\underline{k}))$  mod TableSize

/03/2010 26

#### **Double Hashing Example**

 $\begin{array}{l} i^{th}\;probe=(h(\underline{k})+i^{*}g(\underline{k}))\;mod\;TableSize\\ h(k)=k\;mod\;7\;and\;g(k)=5-(k\;mod\;5) \end{array}$ 

| n(k) = k mod r and g(k) = 0 (k mod 0) |    |    |    |    |    |  |
|---------------------------------------|----|----|----|----|----|--|
| 76                                    | 93 | 40 | 47 | 10 | 55 |  |
| 0                                     | 0  | 0  | 0  | 0  | 0  |  |
| 11/03/2010                            |    |    |    |    | 27 |  |

#### Resolving Collisions with Double Hashing

11/03/2010

$$\label{eq:hash Functions:} \begin{split} \hline Hash Functions: \\ H(k) &= k \bmod M \\ H_2(k) &= 1 + ((k/M) \bmod (M\text{-}1)) \\ M &= \end{split}$$

Insert these values into the hash table in this order. Resolve any collisions with double hashing:

13

28

33

147

28

# Rehashing

**Idea:** When the table gets too full, create a bigger table (usually 2x as large) and hash all the items from the original table into the new table.

- · When to rehash?
  - half full ( $\lambda = 0.5$ )
  - when an insertion fails
  - some other threshold
- Cost of rehashing?

11/03/2010

29

# **Hashing Summary**

43

- Hashing is one of the most important data structures.
- Hashing has many applications where operations are limited to find, insert, and delete.
- Dynamic hash tables have good amortized complexity.

11/03/2010

10 30